#### **Введение в ASP.NET MVC**

#### **ASP.NET MVC 4.0** 2013

### История ASP.NET

- 1996 ASP Active Server Pages, построение страниц на сервере на основе шаблонов. Шаблоны сочетали код на VB c HTMLразметкой.
- 2001 ASP.NET Составная часть новой платформы .NET. Технология WebForms, по аналогии с WinForms.
- 2009 ASP.NET MVC. Аналогична уже существующим на рынке подходам: Java Spring 2002, Python Jango 2003 и др.
- 2013 ASP.NET MVC 5.0 октябрь, последняя версия

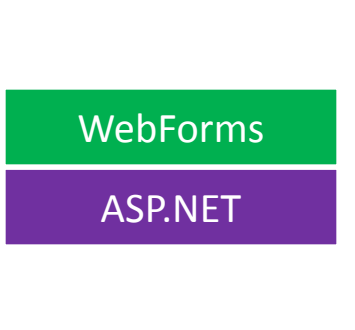

ASP

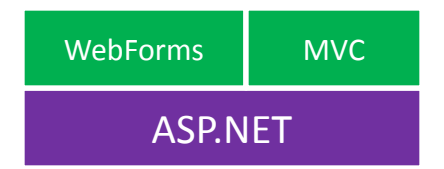

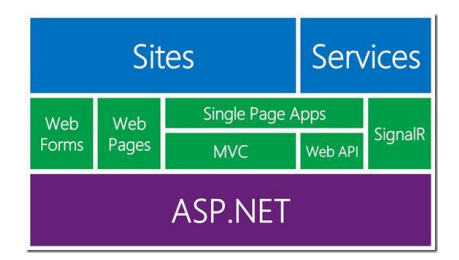

### Фреймворки на базе ASP.NET

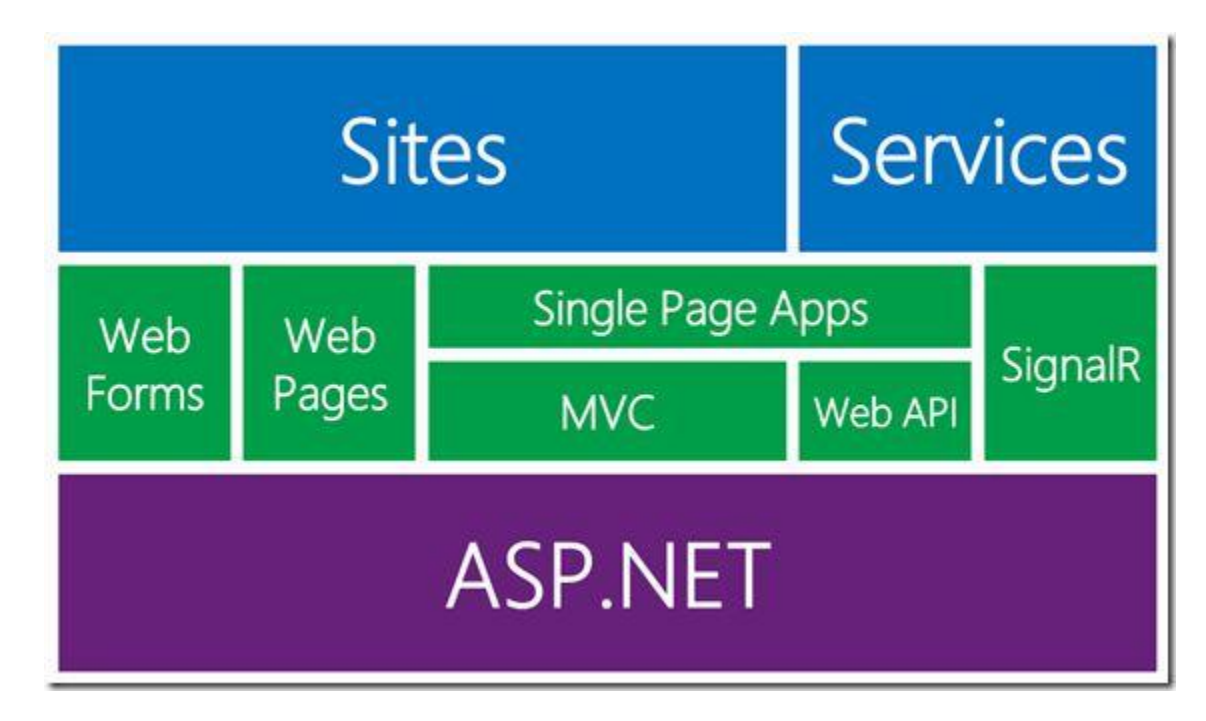

ASP.NET – бесплатный фреймворк для построения больших веб-приложений с использованием HTML, CSS и JavaScript.

WebForms – технология построение веб-приложений из стандартных управляющих элементов и обработчиков событий.

ASP.NET MVC – построение веб-приложений на базе шаблона MVC с разделением ответственности и полным контролем над HTML кодом страниц.

Web Pages – быстрая разработка веб-сайтов согласно современным веб-стандартам.

## План

- 1. Введение в ASP.NET MVC
- 2. Движок Razor
- 3. Модели
- 4. Доступ к данным
- 5. Контроллеры
- 6. Представления
- 7. Валидация ввода
- 8. Аутентификация и авторизация
- 9. Модульное тестирование
- 10. jQuery
- 11. AJAX

### Литература по ASP.NET MVC

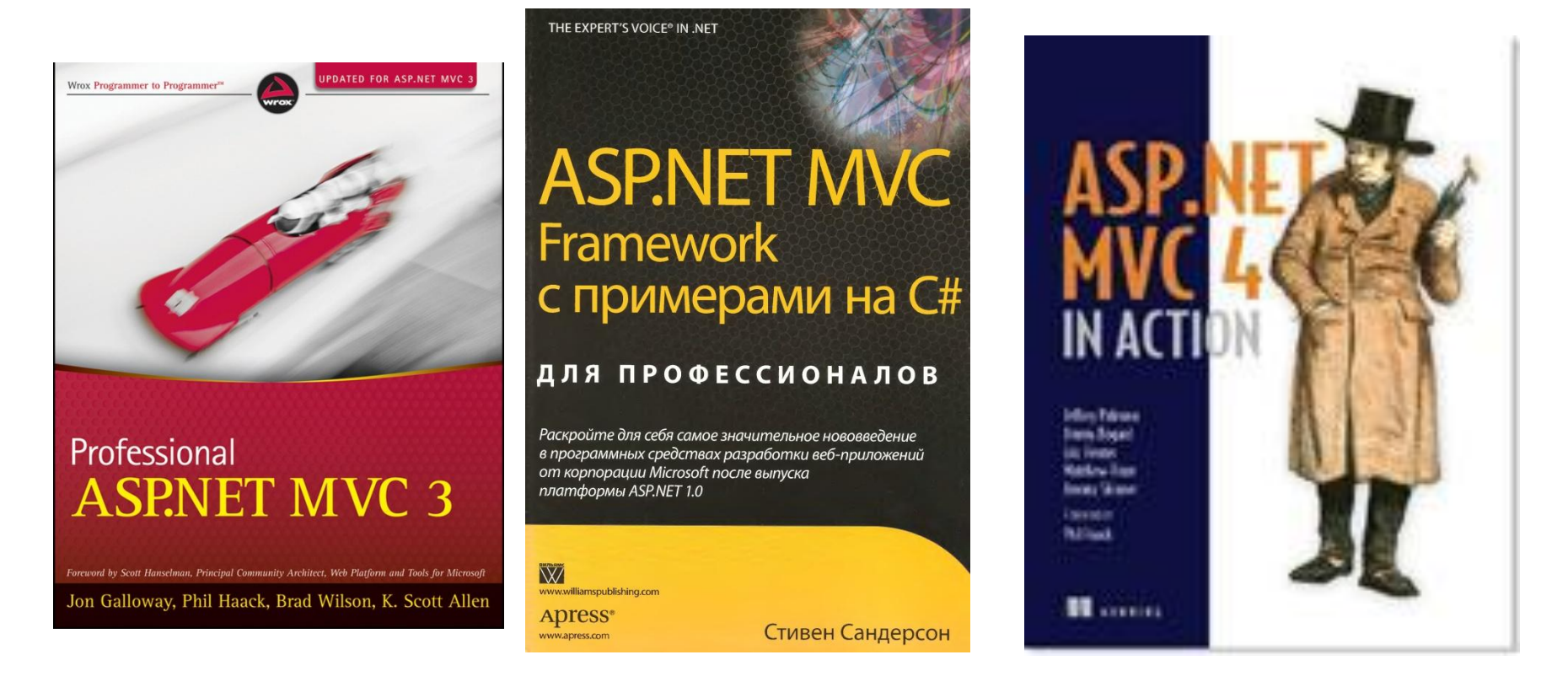

D Jon Galloway, Phil Haack, Brad Wilson, K. Scott Allen PROFESSIONAL ASP.NET MVC 3 (здесь перевод на русский)

**D** Стивен Сандерсон ASP.NET MVC Framework с примерами на C# для профессионалов

D Jeffrey Palermo, Jimmy Bogard, Eric Hexter, Matthew Hinze, and Jeremy Skinner ASP.NET MVC 4 in Action (есть на русском)

### Цель занятия

- Познакомиться с архитектурой WEB приложения.
- Вспомнить шаблон MVC.
- Написать приложение Hello ASP.NET MVC!

#### WEB-приложение на платформе ASP.NET

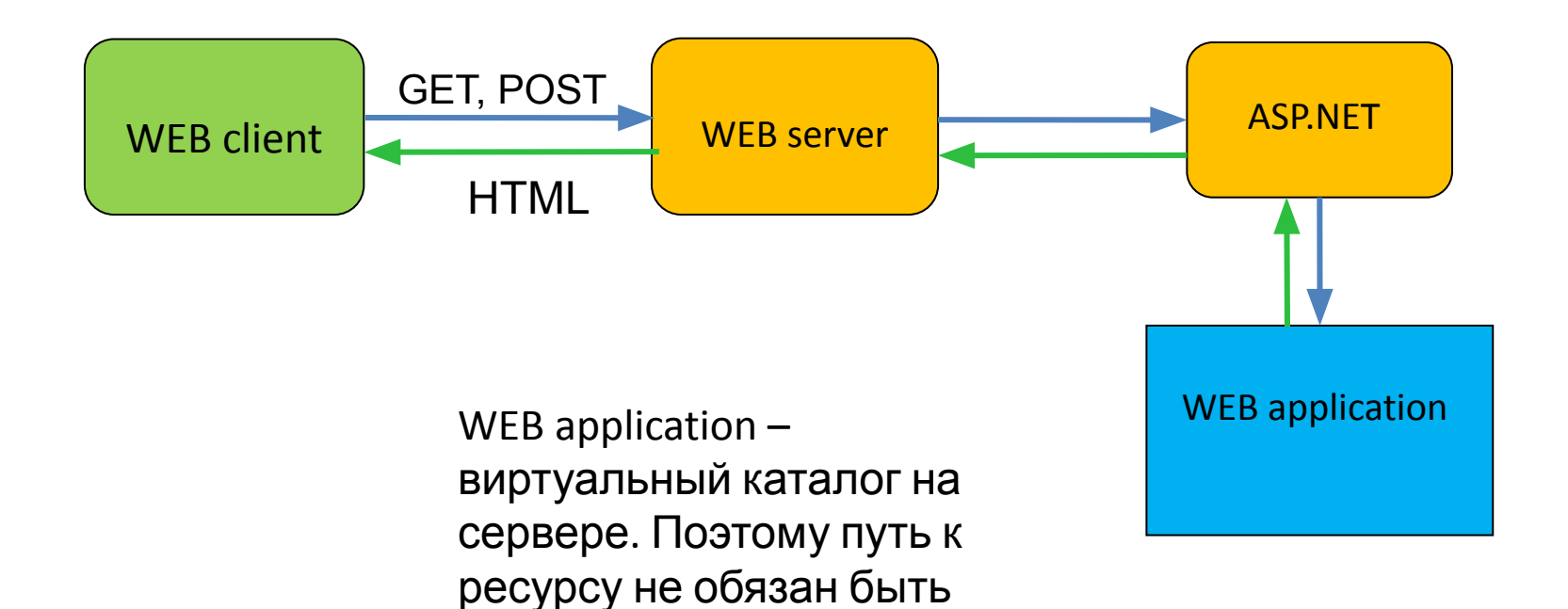

путем в файловой

системе.

### Протокол HTTP

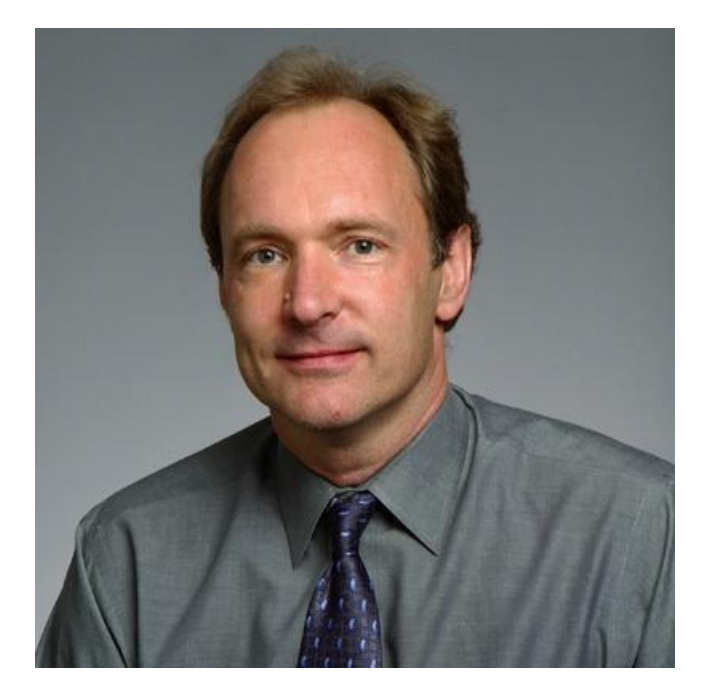

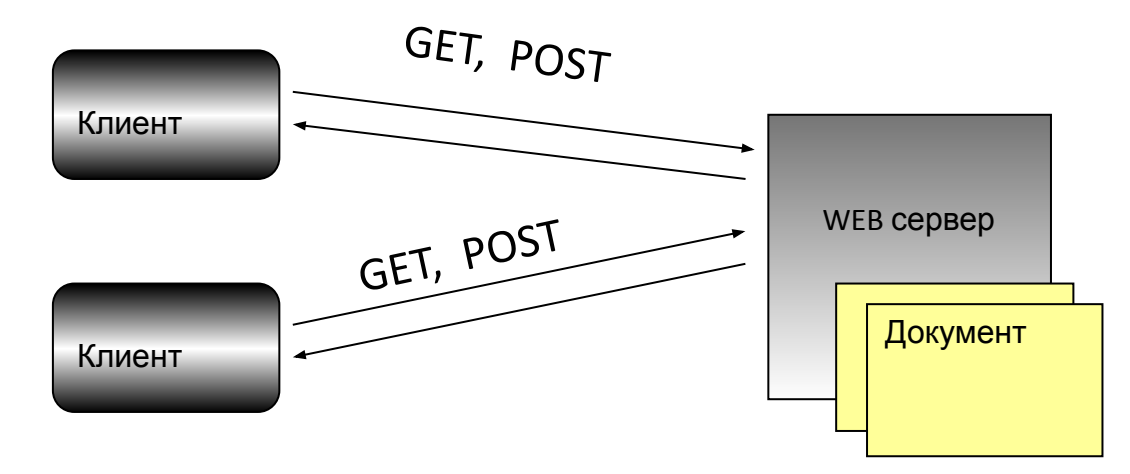

Тим Бернерс-Ли, изобретатель URI, URL, HTTP, HTML и Web

HTTP — протокол прикладного уровня, аналогичными ему являются FTP и SMTP. Обмен сообщениями идёт по обыкновенной схеме «запрос-ответ». Для идентификации ресурсов HTTP использует глобальные URI. В отличие от многих других протоколов, HTTP не сохраняет своего состояния.

#### Примеры запроса и ответа

*http://www.wintellect.com/simple.html*

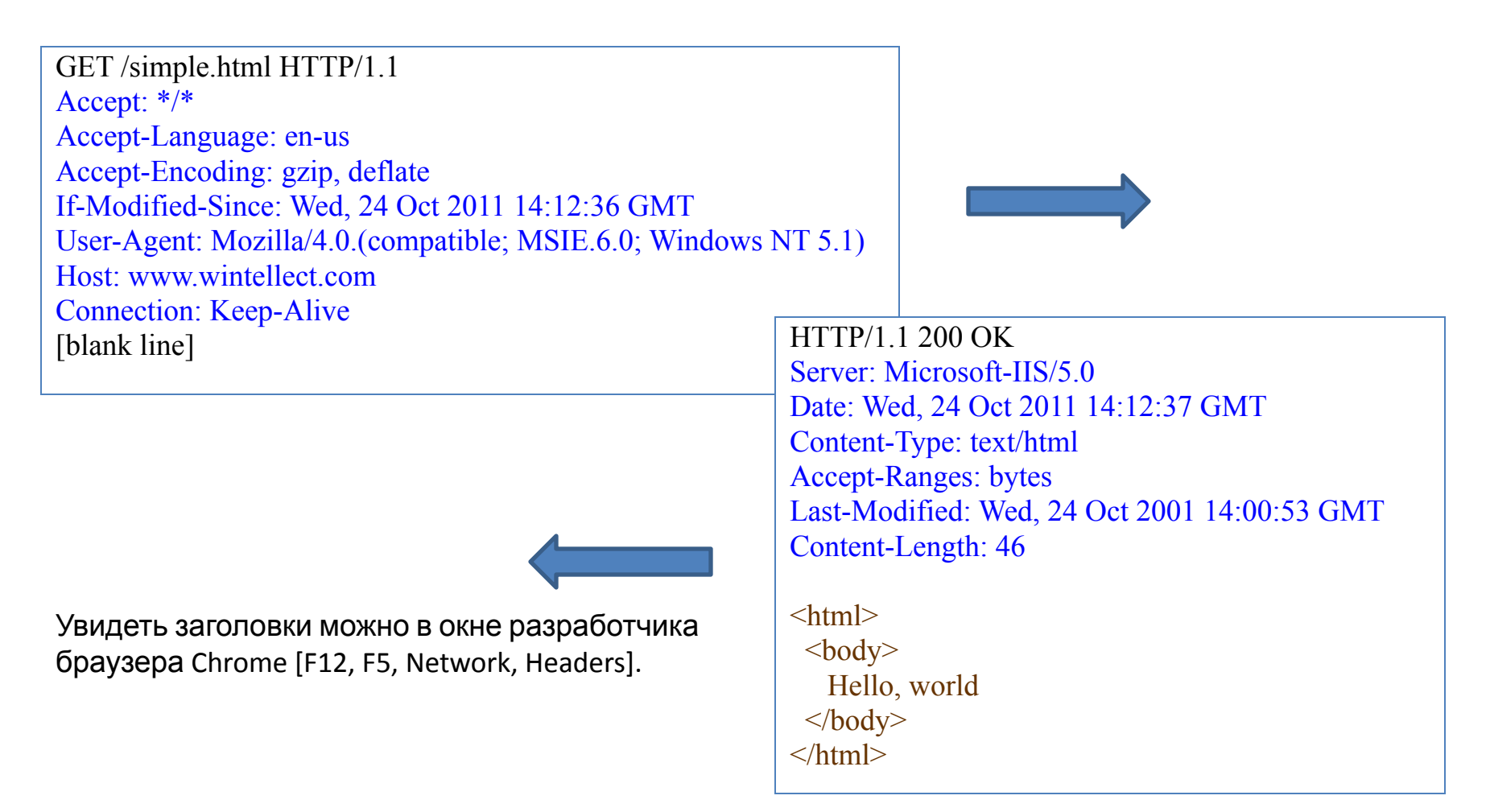

### Шаблон MVC

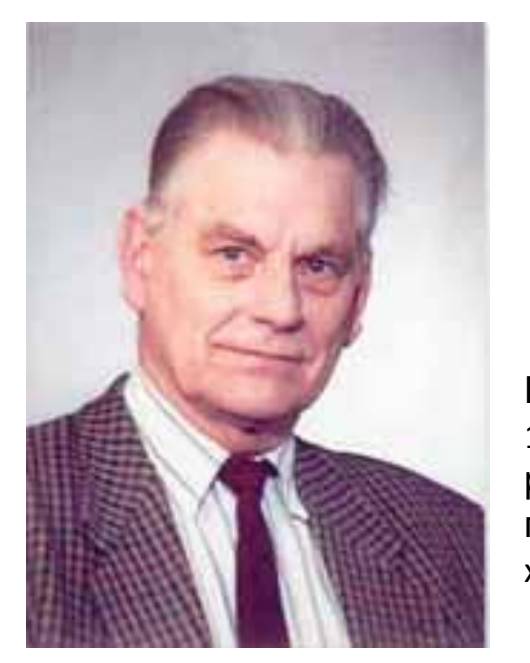

Концепция MVC была описана в 1979 г. Трюгве Реенскаугом, тогда работающим над языком программирования Smalltalk в Xero x PARC.

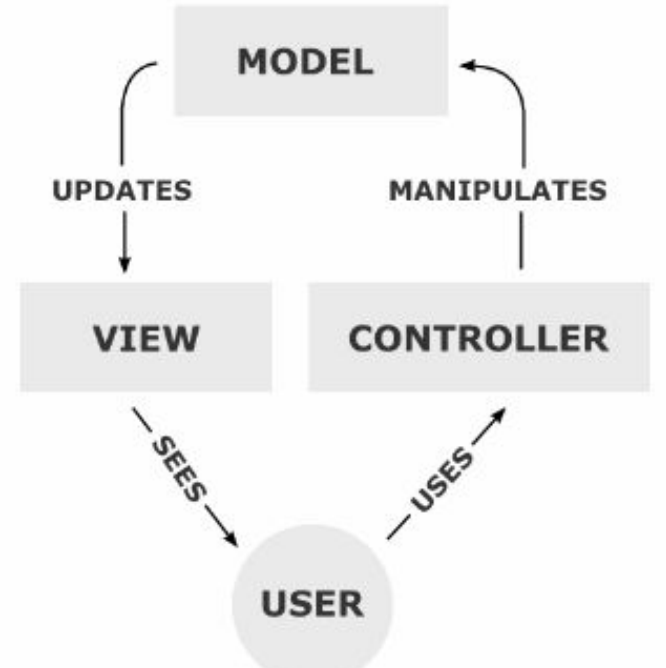

**Пассивная модель** — модель не имеет никаких способов воздействовать на представление или контроллер, и используется ими в качестве источника данных для отображения. Все изменения модели отслеживаются контроллером и он же отвечает за перерисовку представления, если это необходимо.

**Активная модель** — модель оповещает представление о том, что в ней произошли изменения, а представления, которые заинтересованы в оповещении, подписываются на эти сообщения. Это позволяет сохранить независимость модели как от контроллера, так и от представления.

Классической реализацией концепции MVC принято считать версию именно с активной моделью.

## Шаблон MVC для Web

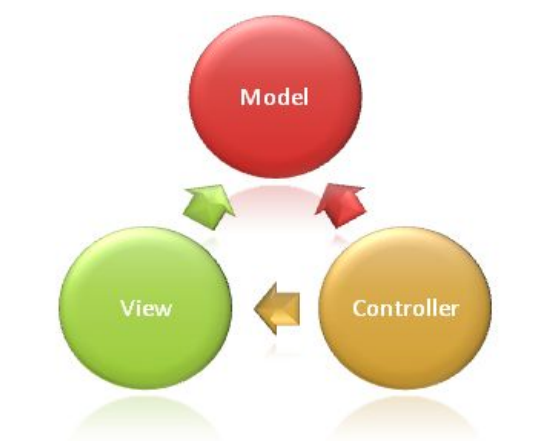

- **M** классы, которые представляют данные приложения и бизнесправила, которым должны удовлетворять эти данные
- **V** файлы шаблонов, по которым генерируется динамический HTMLответ
- **C** классы, которые обрабатывают запросы пользователя, получают данные от модели и выбирают представление для формирования ответа пользователю

### Приложение Hello MVC!

- 1. Создать проект ASP.NET MVC 4, вид проекта пустой (Empty).
- 2. Добавить HomeController, который передаст в представление слова "Hello MVC!"
- 3. Создать представление, которое получит от контроллера слова "Hello MVC!" и покажет их на странице.

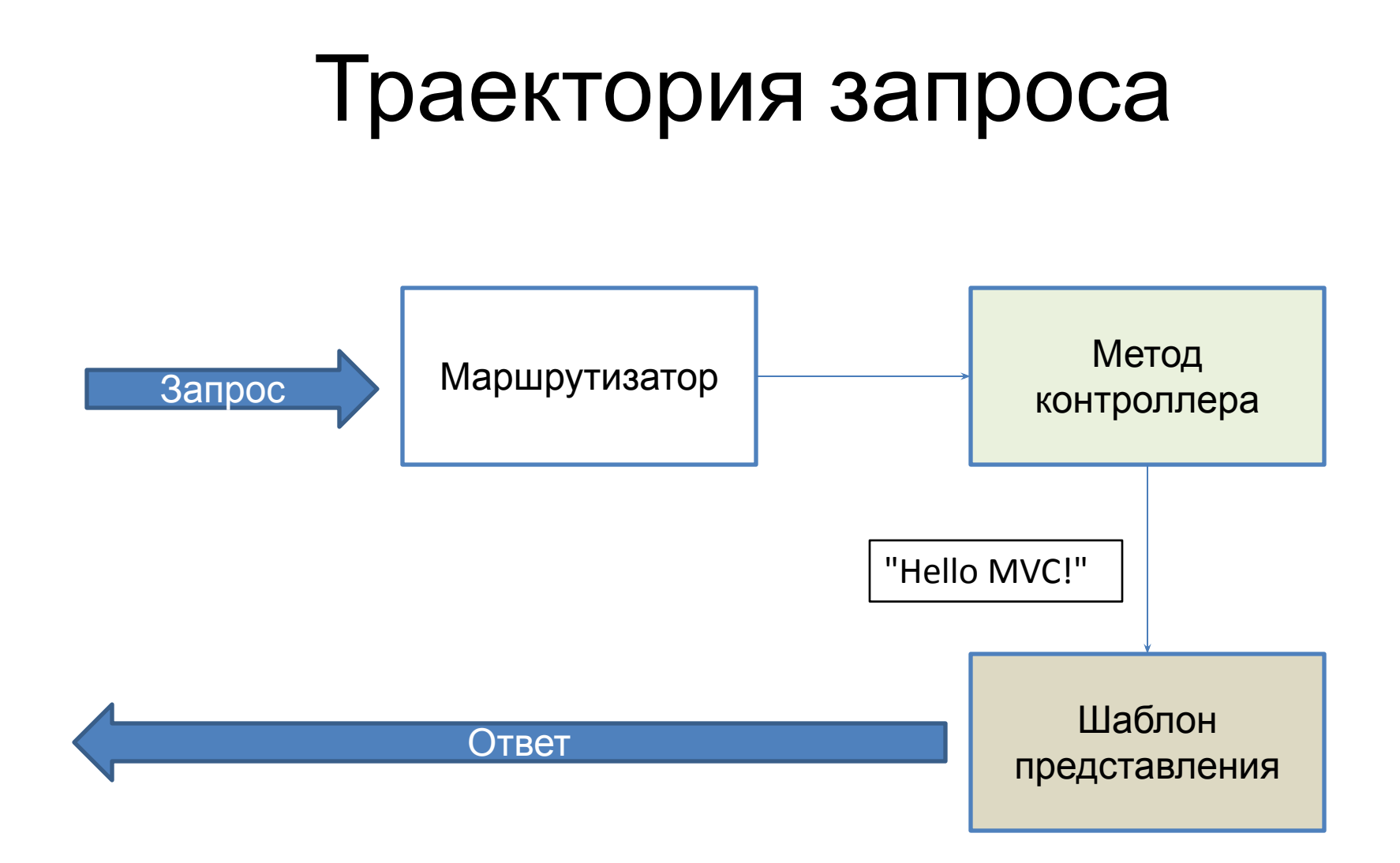

# Маршрутизатор

```
namespace MvcApplication4
{
     public class RouteConfig
    \mathbf{A} public static void RegisterRoutes(RouteCollection routes)
\overline{\mathcal{L}} routes.IgnoreRoute("{resource}.axd/{*pathInfo}");
              routes.MapRoute(
                  name: "Default",
                  url: "{controller}/{action}/{id}",
                  defaults: new { controller = "Home", action = "Index", 
                                    id = UrlParameter.Optional }
              );
 }
     }
}
```
В файле ~/App\_Start/RouteConfig.cs корректируется таблица маршрутов.

Эта коррекция означает, что запрос "сервер/приложение/С/M/" вызовет метод M класса C, а запрос "сервер/приложение/" вызовет метод Index класса Home.

Шаблон маршрута содержит текст «как есть» и параметры. Имена параметров заключены в фигурные скобки.

### Контроллер

```
 public class HomeController : Controller
     { 
         public ActionResult Index()
\overline{\mathcal{L}} ViewBag.Info = "Hello MVC!";
              return View();
 }
     }
```
В файле ~/Controllers/HomeController.cs находится класс контроллера.

Открытые методы контроллера вызываются по http-запросу.

Возвращаемое значение метода ссылается на шаблон представления. По умолчанию дается ссылка на представление, одноименное с методом.

Данные, которые нужно показать, закладываются в динамический объект ViewBag.

### Представление

<h2>@ViewBag.Info</h2>

В файле ~/Views/Home/Index.cshtml находится шаблон представления (Home – класс контроллера, Index – метод контроллера).

Данные, которые передал контроллер, извлекаются из динамического объекта ViewBag.

Данные вставляются в шаблон страницы с использованием нотации Razor.

#### Реализовать диалог

**Сервер**: Назовите свое имя. **Клиент**: Вася. **Сервер**: Привет, Вася.

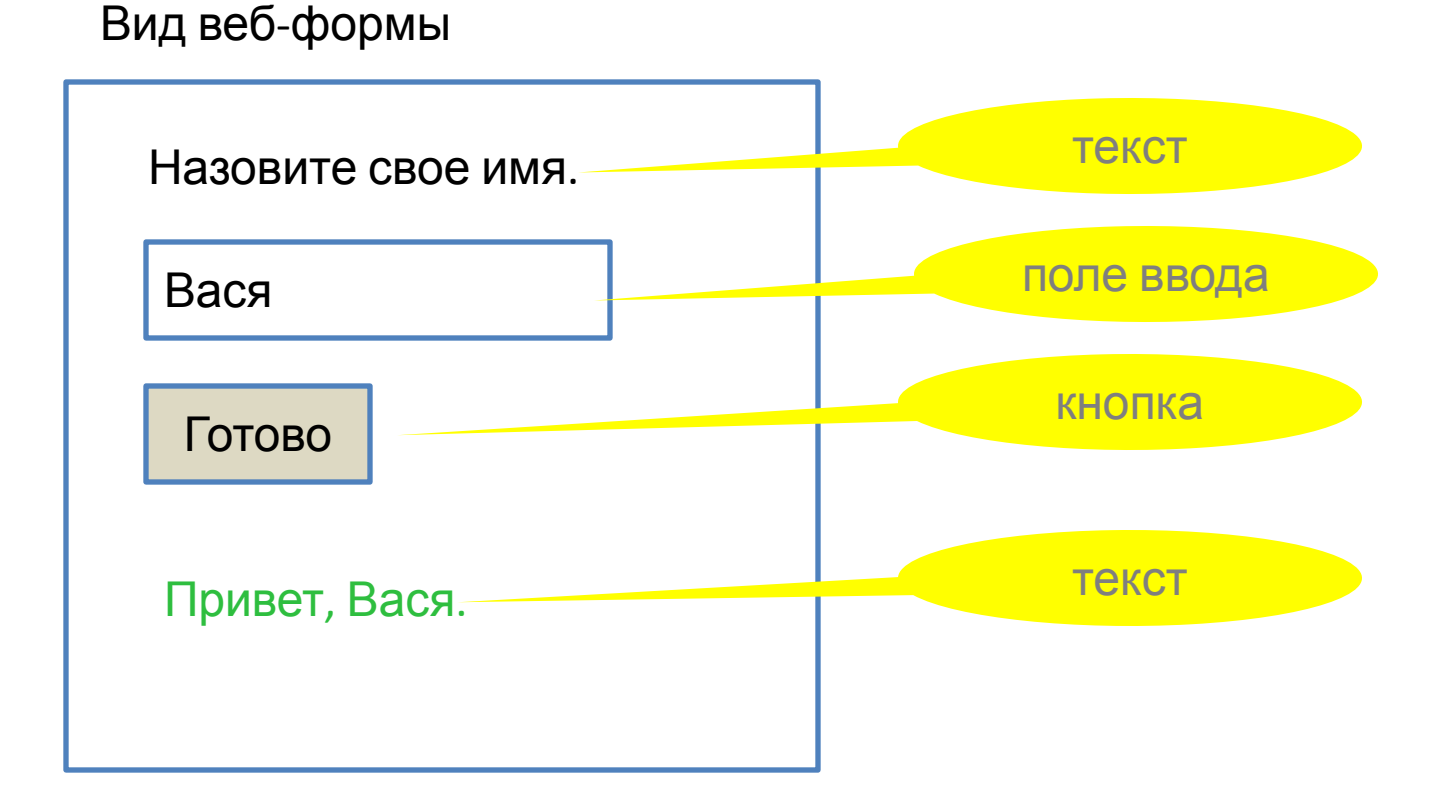

17

### Реализация диалога

Одна страница вызывается дважды

- первый раз из адресной строки браузера по команде GET,
- второй раз по нажатию кнопки, команда POST.

Запрос POST передает на сервер данные формы (содержимое поля ввода).

Методы контроллера нужно промаркировать атрибутом *HttpGet* или *HttpPost*.

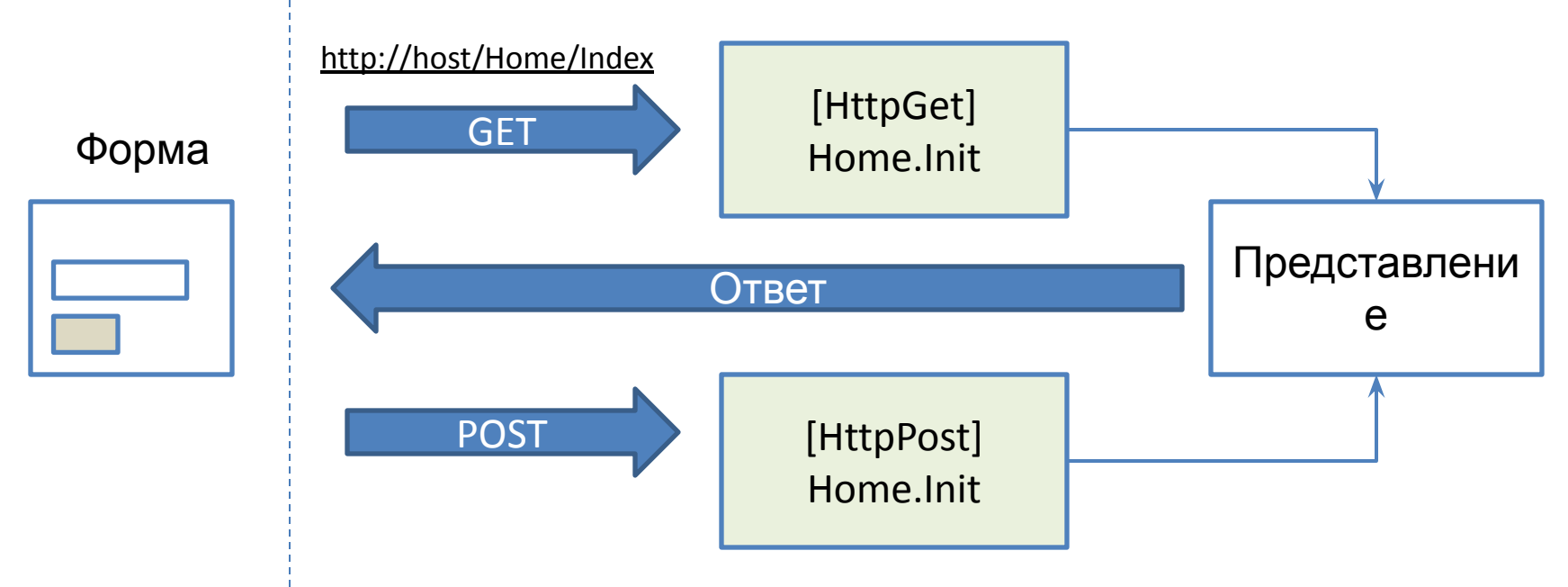

## Извлечение параметров запроса

Команды GET и POST могут иметь именованные параметры. Параметры команд должны быть переданы в соответствующие методы контроллера.

Есть два способа это сделать:

1) объявить одноименные параметры в соответствующем методе контроллера;

```
public ActionResult Index(string username = "")
 {
        ViewBag.UserName = username;
        return View();
  }
```
2) воспользоваться объектом RouteData, который содержит данные запроса в виде словаря.

```
public ActionResult Index()
{
      ViewBag.UserName = this.RouteData.Values["username"];
      return View();
}
```
#### Самостоятельно

Сделать приложение, в котором пользователь может задать один из вопросов, «Который час?» или «Какой сегодня день недели?» и получить ответ от сервера.